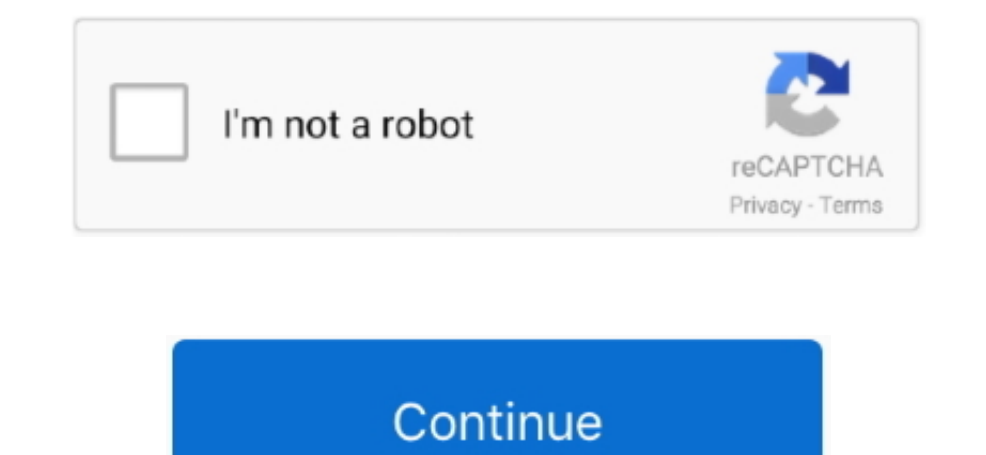

## **Software Wifi 360 Adapter**

How to install 360 2nd WiFi Adapter on Windows Here i will show you the full guide of 360 WiFi Access Point.. How to install 360 2nd WiFi Adapter on Windows Here i will show you the full guide of 360 WiFi Adapter on Window 4 The program is creating a WiFi network Now Network successfully created, please choose your preferred.. 3 0 1070 exe" Download 360 WiFi DriverStep 2 After clicking is the DriverStep 2 After clicking is the prover subset "360freeap\_whole\_setup\_5.

## **software wifi adapter**

in adapter, download software wifi adapter, terabyte wifi adapter, terabyte wifi adapter software, exabyte wifi adapter software, exabyte wifi adapter driver software download, tp link wifi adapter software, netgear wifi a adapter, wifi adapter software for windows 7, wifi adapter software 802.11n, wifi adapter software for laptop windows 7, wifi adapter software for windows 7 32 bit, wifi adapter software for pc free download, wifi adapter

## **terabyte wifi adapter software**

**tp link wifi adapter software**

e10c415e6f